## **Daily HOS Management Tips**

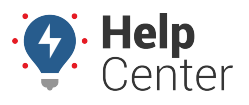

Link: https://help.gpsinsight.com/docs/eld-focus-admin-reference/daily-hos-management/ Last Updated: August 19th, 2016

Review your HOS portal and logs every day. This process should usually take place at the beginning of your drivers' day. Initially after implementation, you may want to do this process several times a day. Remember, during the [initial implementation](https://help.gpsinsight.com/best-practice/implementation-tips-for-your-hos-solution/), your drivers are required to continue to use paper logs until you feel confident in their ability to correctly use the system everyday.

Review the following every day:

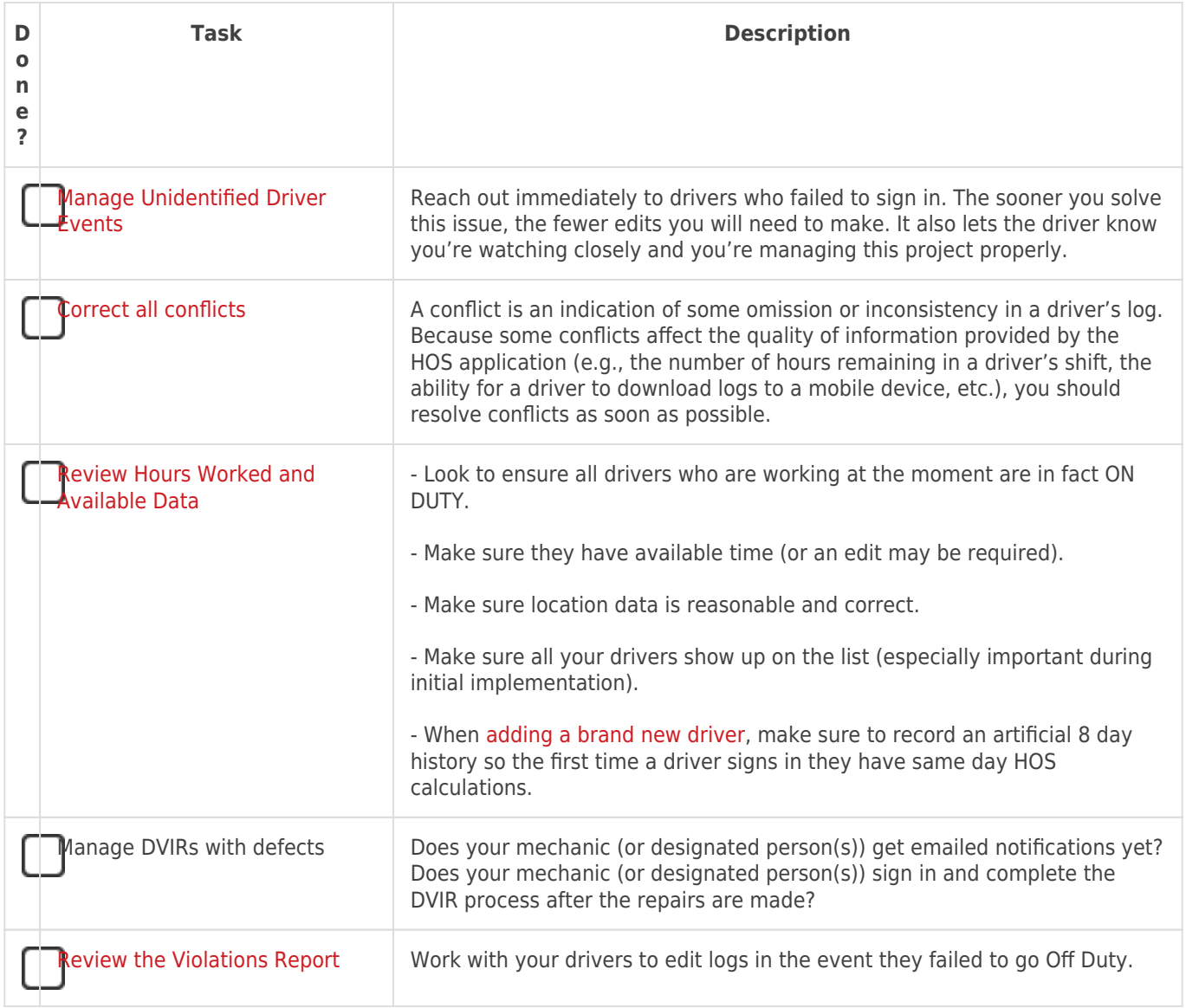

## **Daily HOS Management Tips**

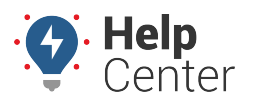

Link: https://help.gpsinsight.com/docs/eld-focus-admin-reference/daily-hos-management/ Last Updated: August 19th, 2016

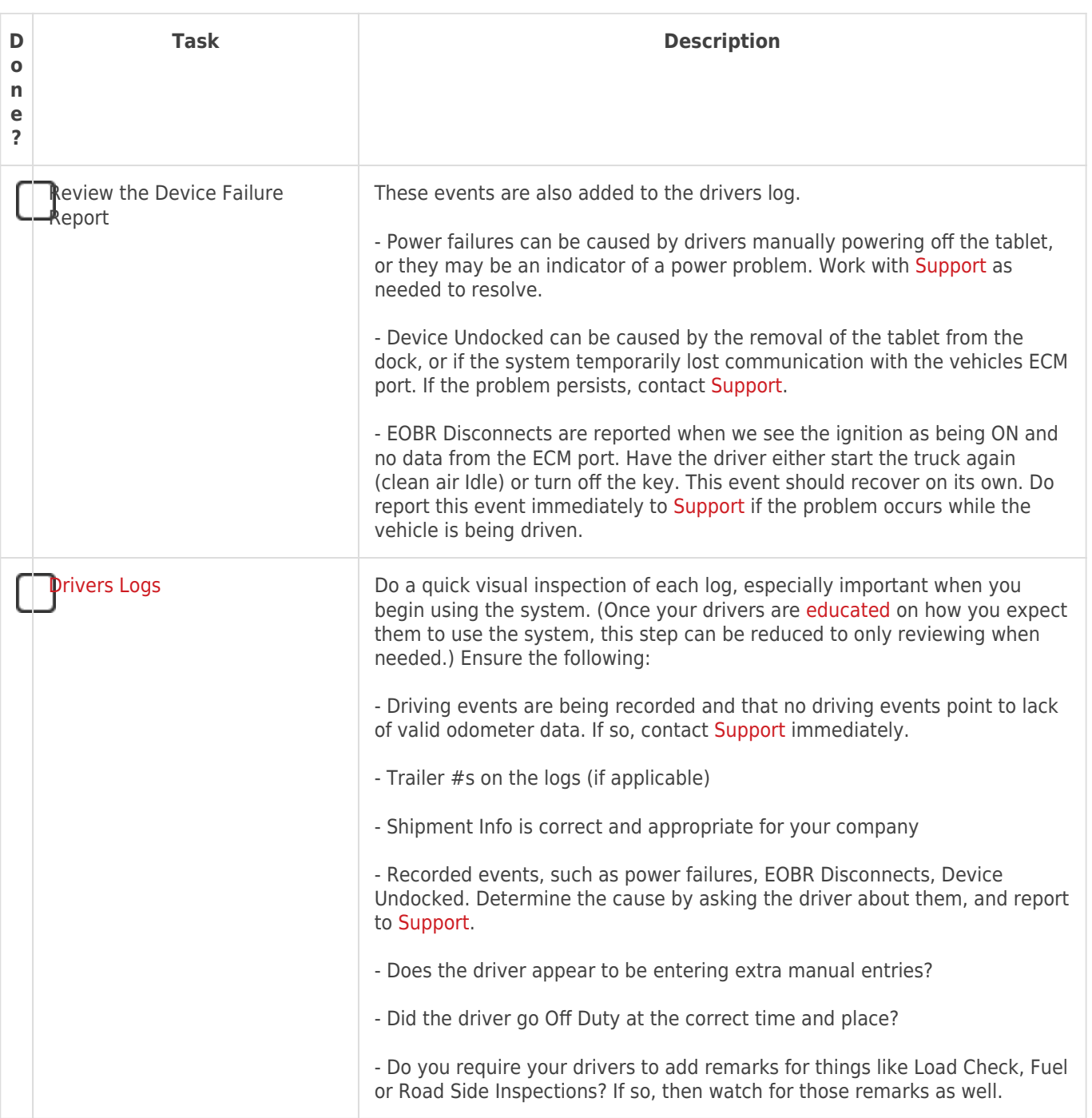